## **REMOTE ASSRO**

ERMINED TO MAINTAIN ACCESS TO HIGH QUALITY LESSONS D

## COMPUTING work for students NOT attending school

## Monday 14 – Friday 25 September

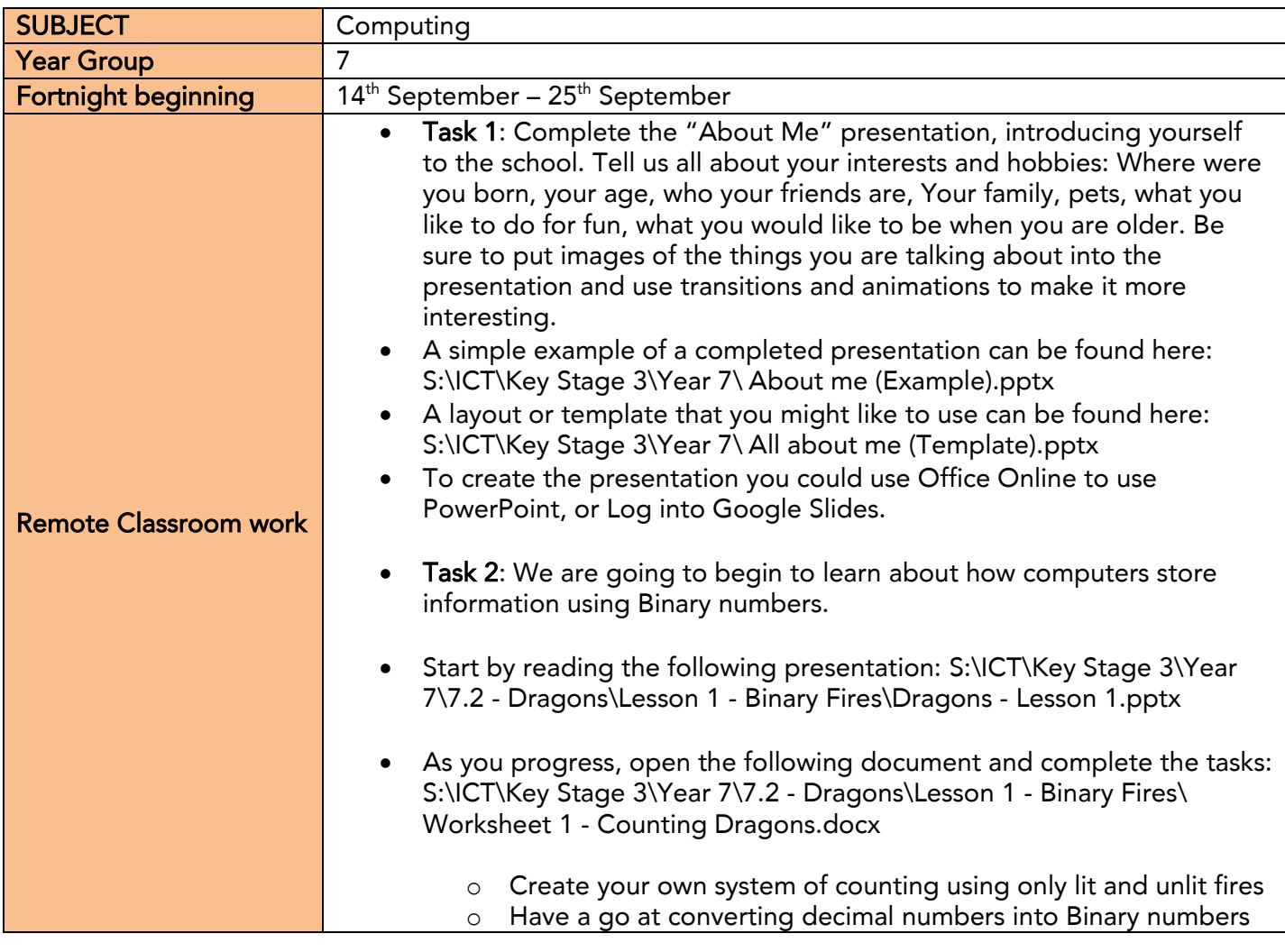

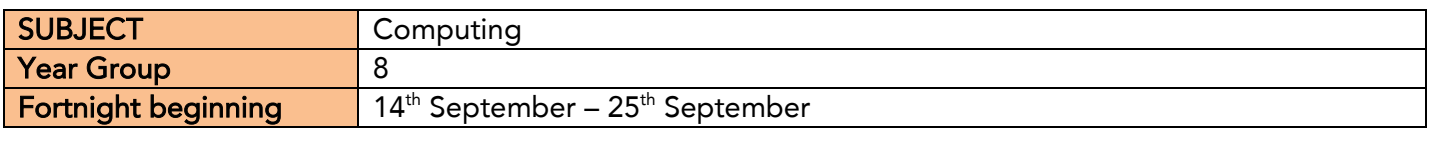

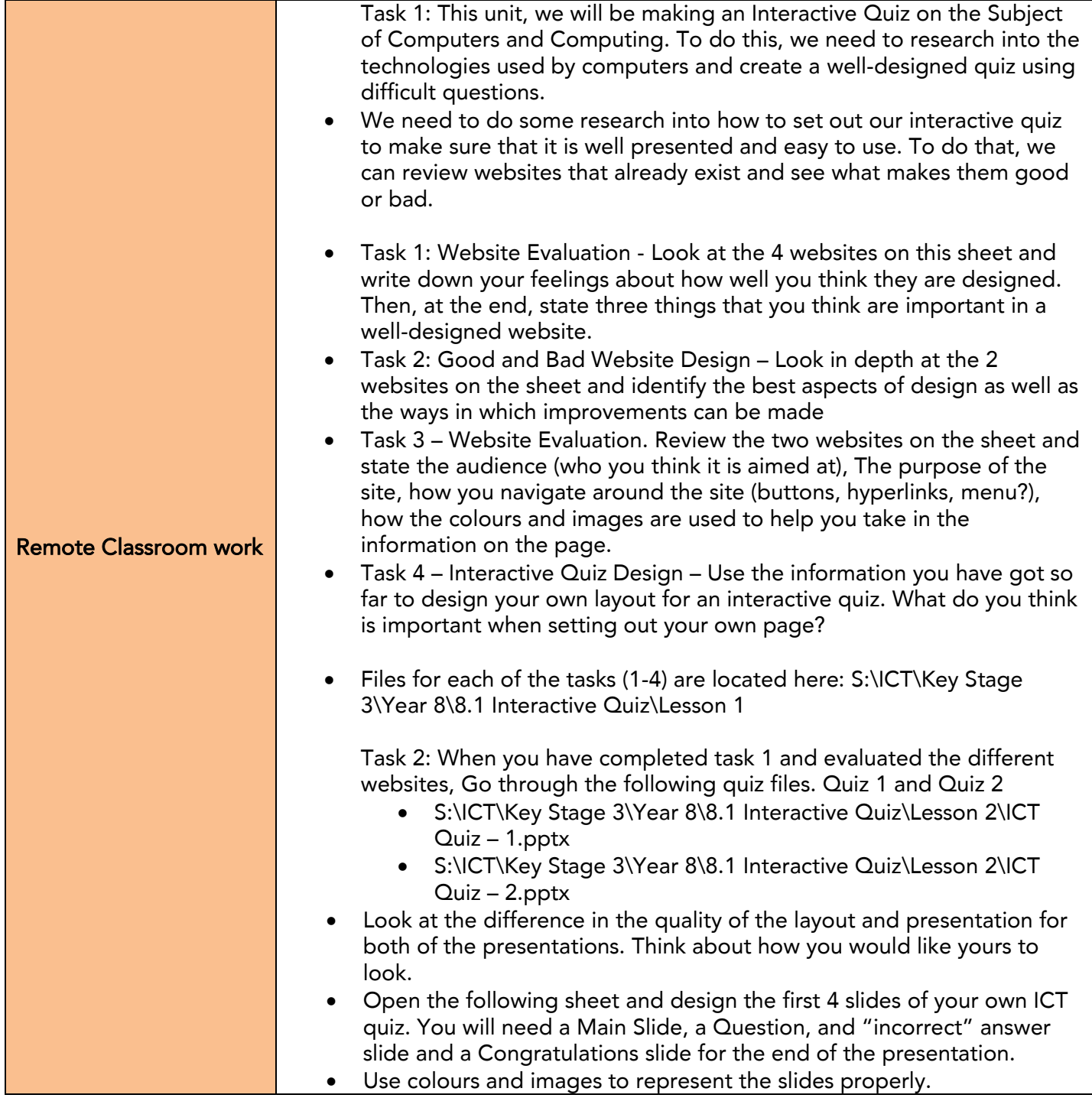

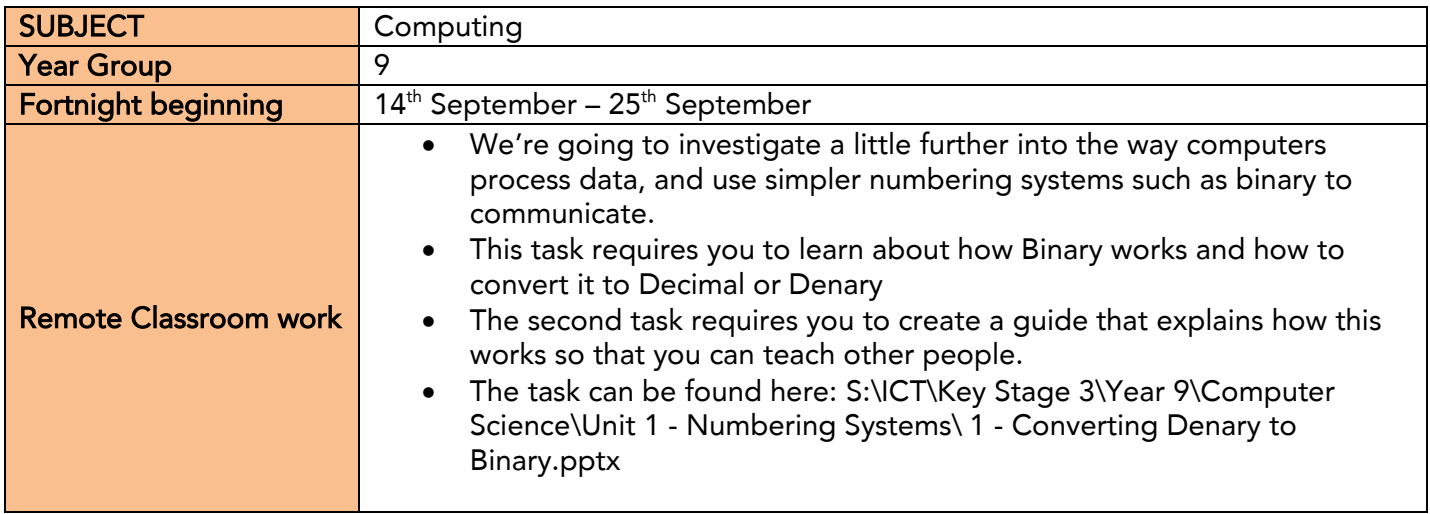

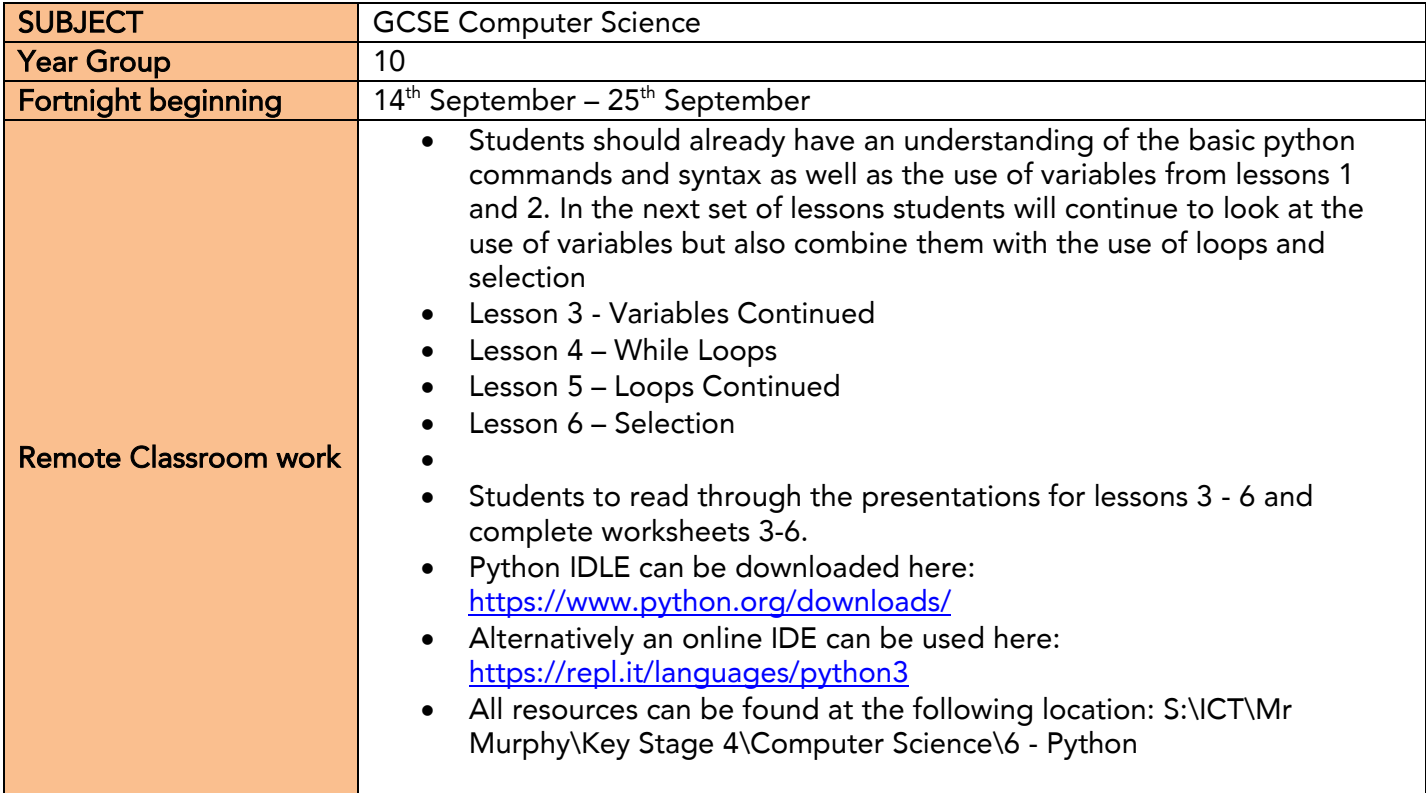

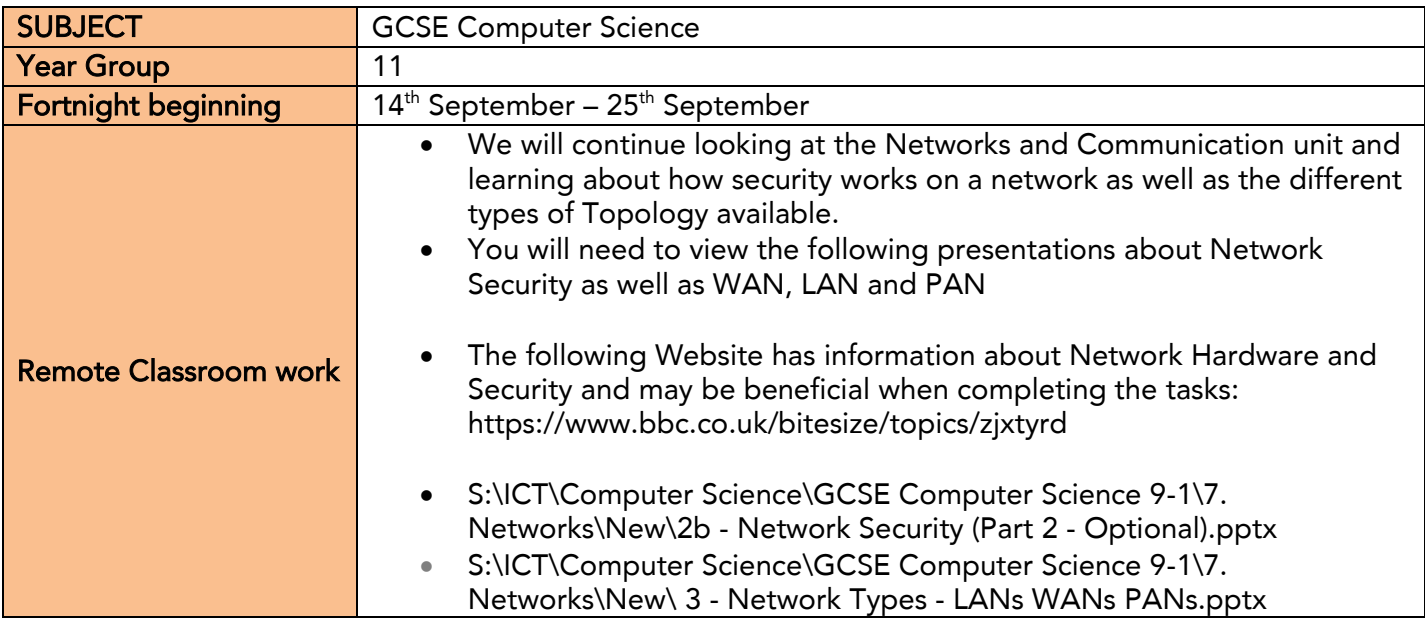

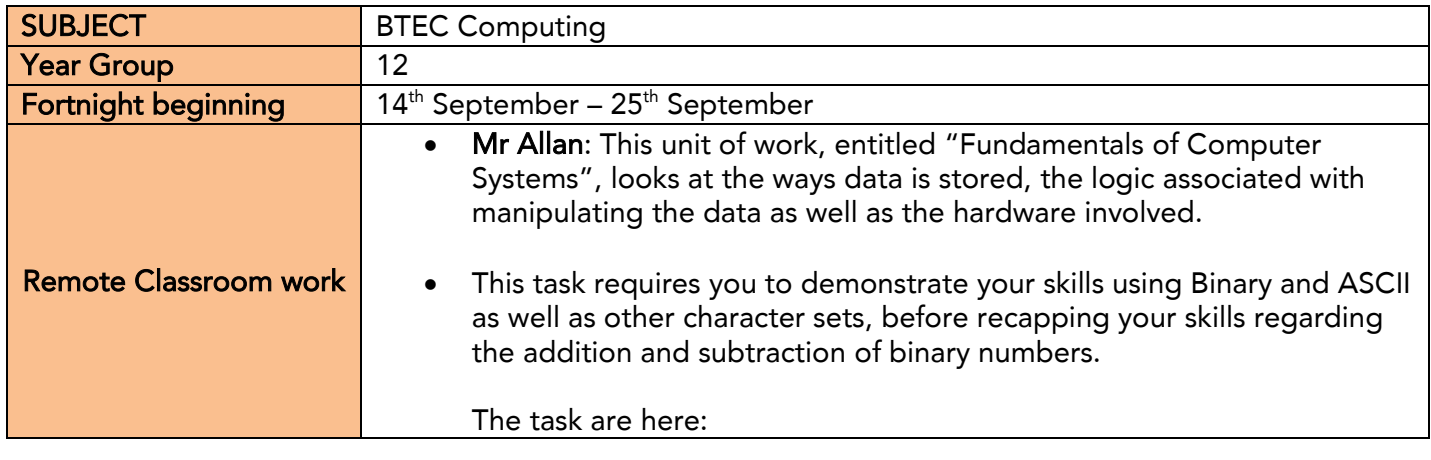

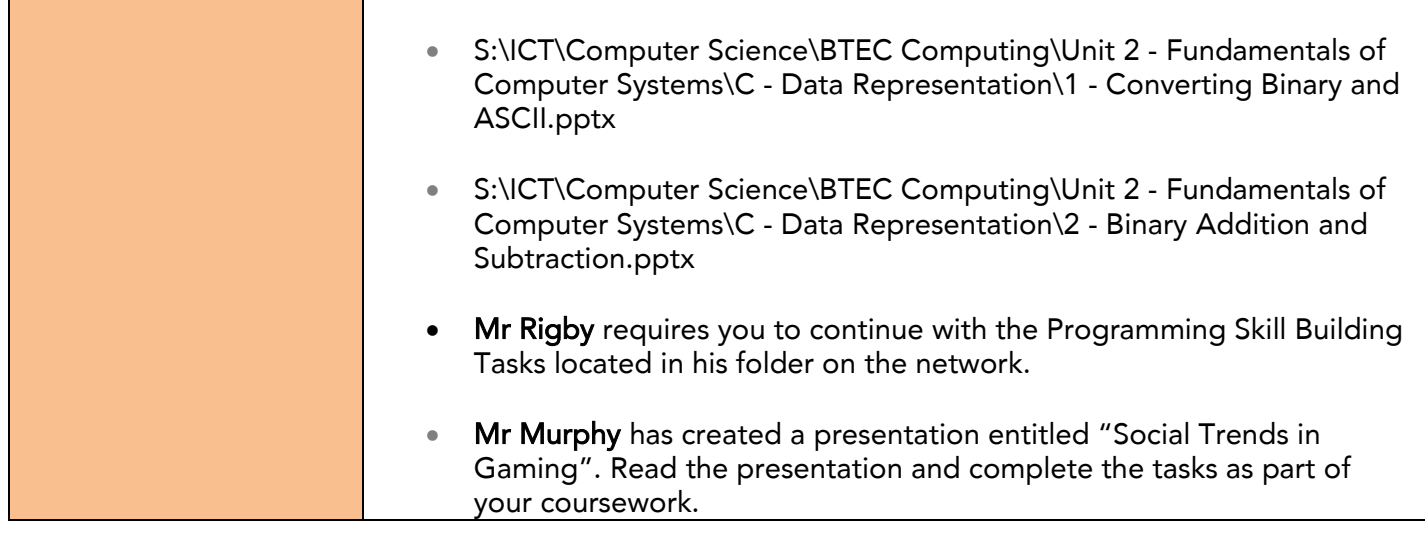

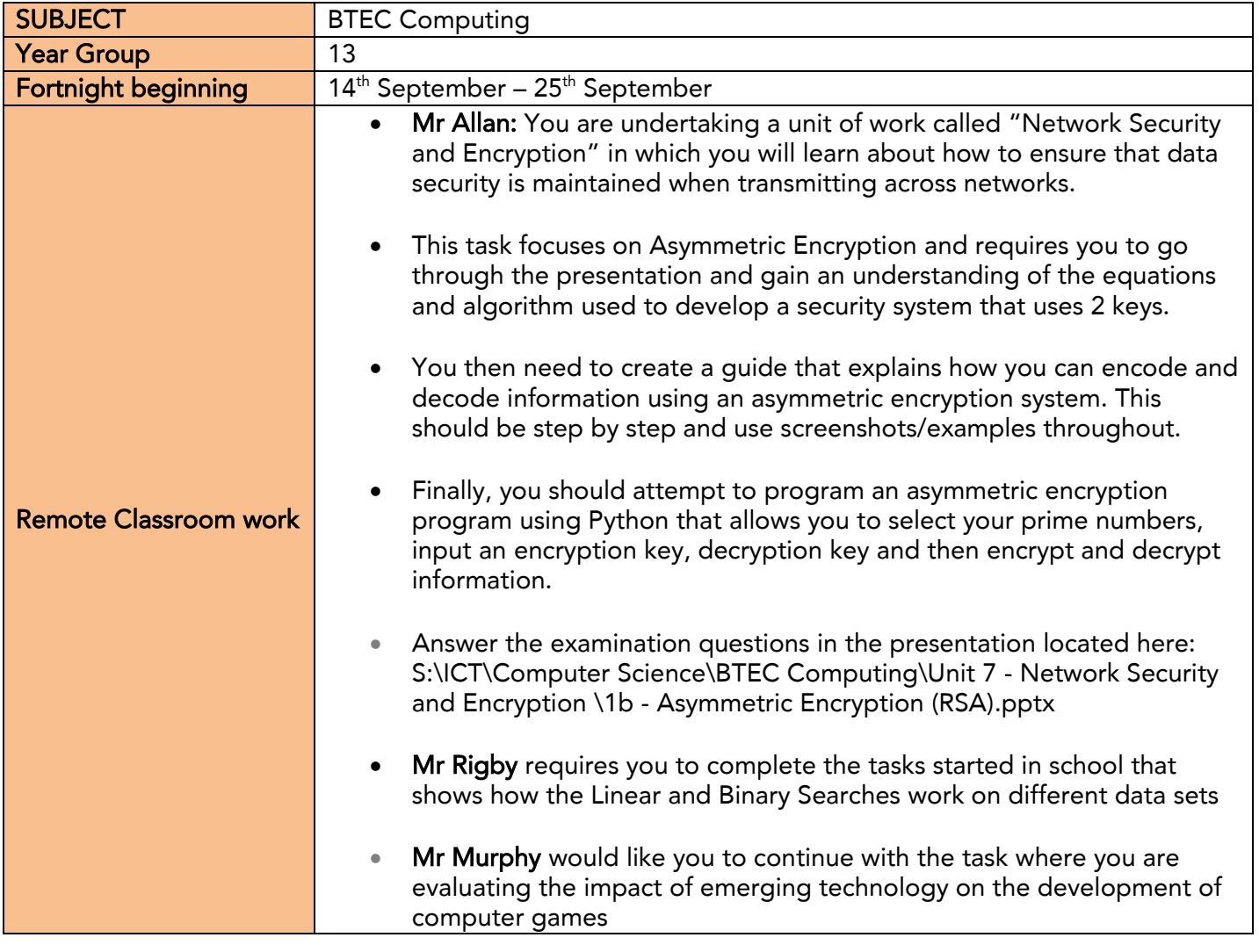